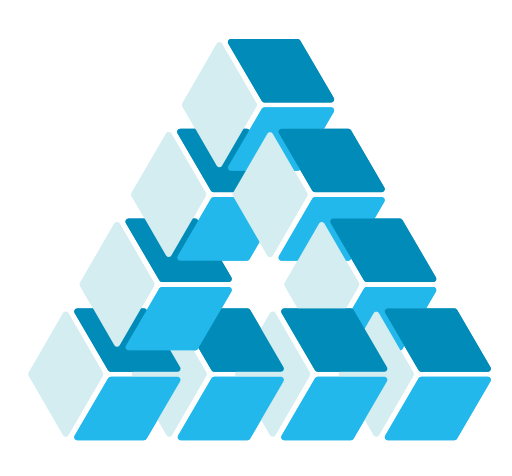

Architettura dei Sistemi **Software** Luca Cabibbo

# Macchine virtuali e virtualizzazione di sistema

**dispensa asw620** ottobre 2023

Reality is merely an illusion, albeit a very persistent one.

Albert Einstein

1 Macchine virtuali e virtualizzazione di sistema

Luca Cabibbo ASW

# **- Riferimenti**

- Luca Cabibbo. **Architettura del Software**: Strutture e Qualità. Edizioni Efesto, 2021.
	- Capitolo 35, Macchine virtuali e virtualizzazione di sistema
- Tanenbaum, A.S. and Bos, H. **Modern Operating Systems**, fourth edition. Pearson, 2015.
- Coulouris, G, Dollimore, J., Kindberg, T., and Blair, G. **Distributed Systems**: Concepts and Design, fifth edition. Pearson, 2012.
- Bass, L., Weber, I., and Zhu, L. **DevOps**: A Software Architect's Perspective. Addison-Wesley, 2015.
- Richardson, C. **Microservices Patterns**: With examples in Java. Manning, 2019.
- Siti web di diversi sistemi di virtualizzazione

## **- Obiettivi e argomenti**

- n Obiettivi
	- introdurre la virtualizzazione di sistema e le macchine virtuali
	- descrivere alcune tecniche e opzioni di virtualizzazione
	- presentare alcuni sistemi di virtualizzazione
	- discutere le macchine virtuali come opzione per il rilascio del software
- Argomenti
	- virtualizzazione di sistema e macchine virtuali
	- tecniche per la virtualizzazione di sistema
	- sistemi di virtualizzazione
	- applicazioni e benefici della virtualizzazione di sistema
	- macchine virtuali e rilascio del software
	- discussione

3 Macchine virtuali e virtualizzazione di sistema

Luca Cabibbo ASW

### **\* Virtualizzazione di sistema e macchine virtuali**

 La *virtualizzazione di sistema* consente a un computer "reale" di ospitare uno o più computer "virtuali" – chiamati *macchine virtuali* 

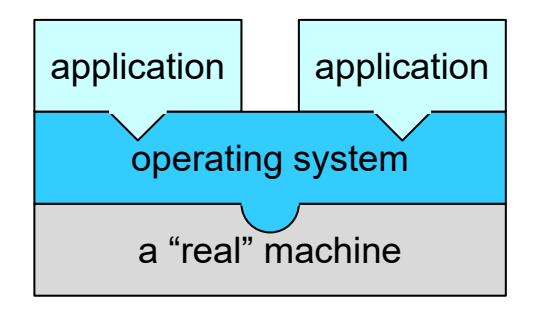

un computer "reale" – con il suo OS e le sue applicazioni

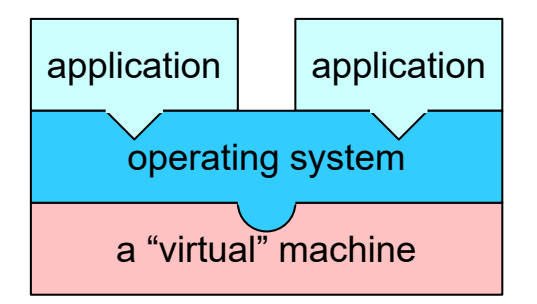

un computer "virtuale" – con il suo OS e le sue applicazioni

## **Virtualizzazione (in generale)**

- In generale, la *virtualizzazione* ha lo scopo di fornire l'accesso a un insieme di risorse computazionali *virtuali* a partire da un insieme di risorse computazionali *reali*
	- ad es., si pensi a un file system oppure a una Virtual Private **Network**
	- la virtualizzazione delle risorse avviene sulla base di uno strato *software di virtualizzazione* – tra le risorse reali e i consumatori delle risorse virtuali

5 Macchine virtuali e virtualizzazione di sistema

Luca Cabibbo ASW

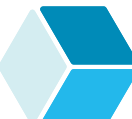

## **Virtualizzazione di sistema**

- La **virtualizzazione di sistema** (*system virtualization* o *hardware virtualization*) virtualizza l'hardware di un intero computer fisico reale ("sistema") per fornire una o più *macchine virtuali*
	- **· il software di virtualizzazione è chiamato hypervisor** oppure **virtual machine monitor** (**VMM**)
	- viene chiamata spesso semplicemente "virtualizzazione"
- La virtualizzazione di sistema è una tecnologia importante soprattutto nei sistemi distribuiti e nel cloud
	- è una tecnologia abilitante per la gestione flessibile di ambienti di esecuzione (virtuali) – per eseguire in modo flessibile un insieme di applicazioni e servizi
	- è una tecnologia abilitante fondamentale del cloud computing
	- può sostenere qualità come disponibilità e scalabilità

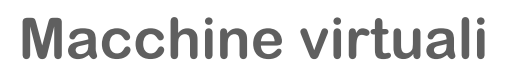

- Una **macchina virtuale** (**virtual machine** o **VM**) è l'emulazione di una macchina reale
	- per "macchina" si intende l'hardware di un computer
	- una macchina virtuale espone la stessa interfaccia di un computer reale – ovvero, un insieme di risorse hardware (virtuali), come uno o più processori, una memoria, dei dispositivi di storage e di rete, …
	- una macchina virtuale fornisce dunque l'hardware virtuale di un computer completo – in cui è poi possibile installare ed eseguire un OS e un insieme di servizi e applicazioni

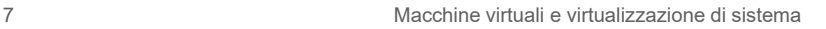

Luca Cabibbo ASW

## **Virtualizzazione e macchine virtuali**

Un esempio di computer non virtualizzato

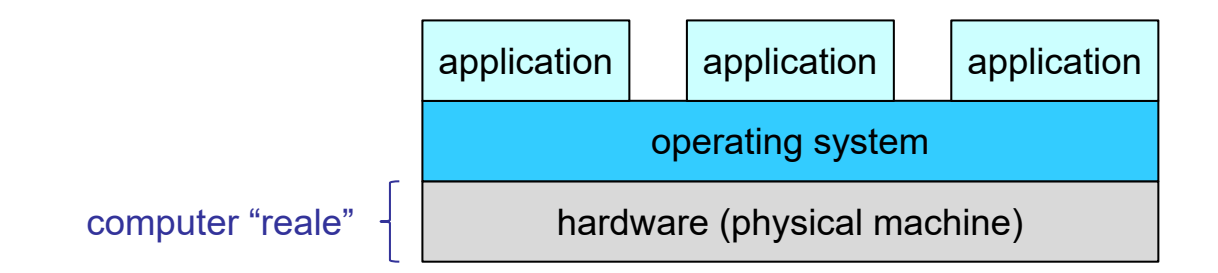

## **Virtualizzazione e macchine virtuali**

#### Un esempio di computer virtualizzato

- il computer fisico è l'**host**
- il software di virtualizzazione è un *hypervisor* o *virtual machine monitor* (*VMM*)
- la macchina virtuale è il **guest**

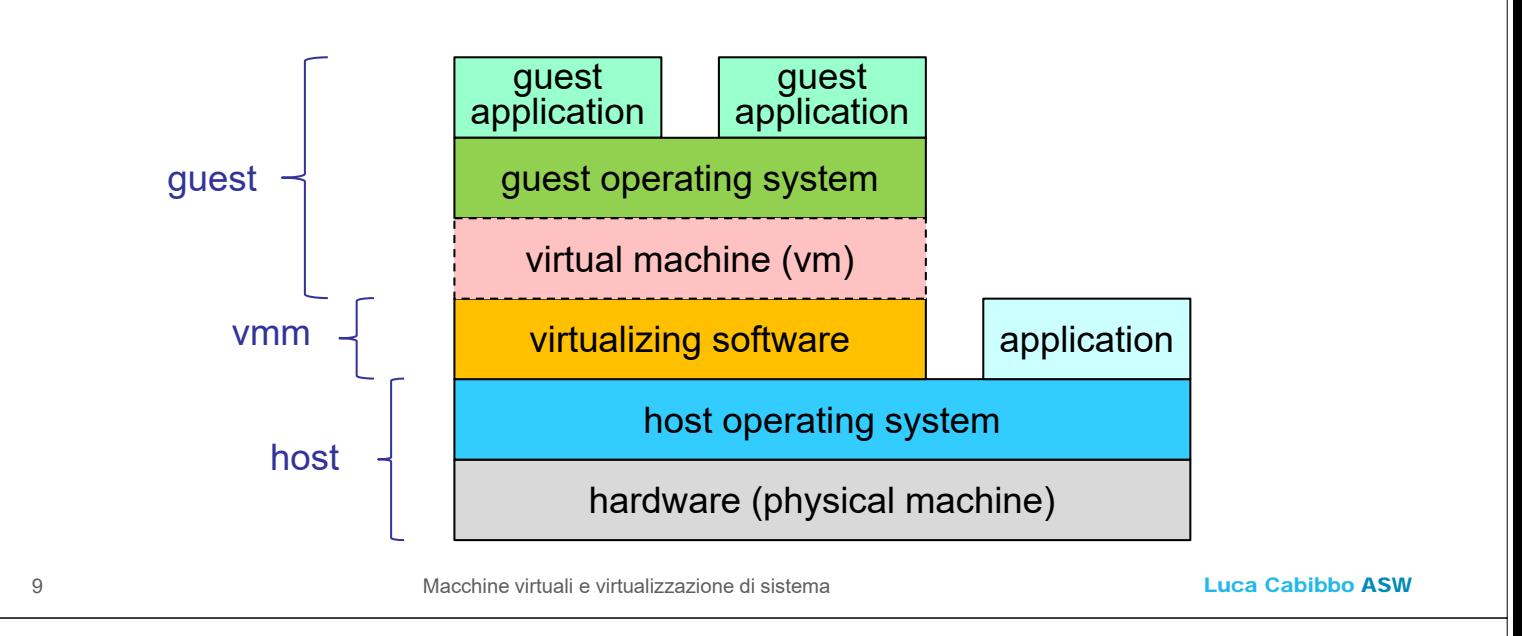

## **Virtualizzazione e macchine virtuali**

Un altro esempio, in cui l'host ospita più VM

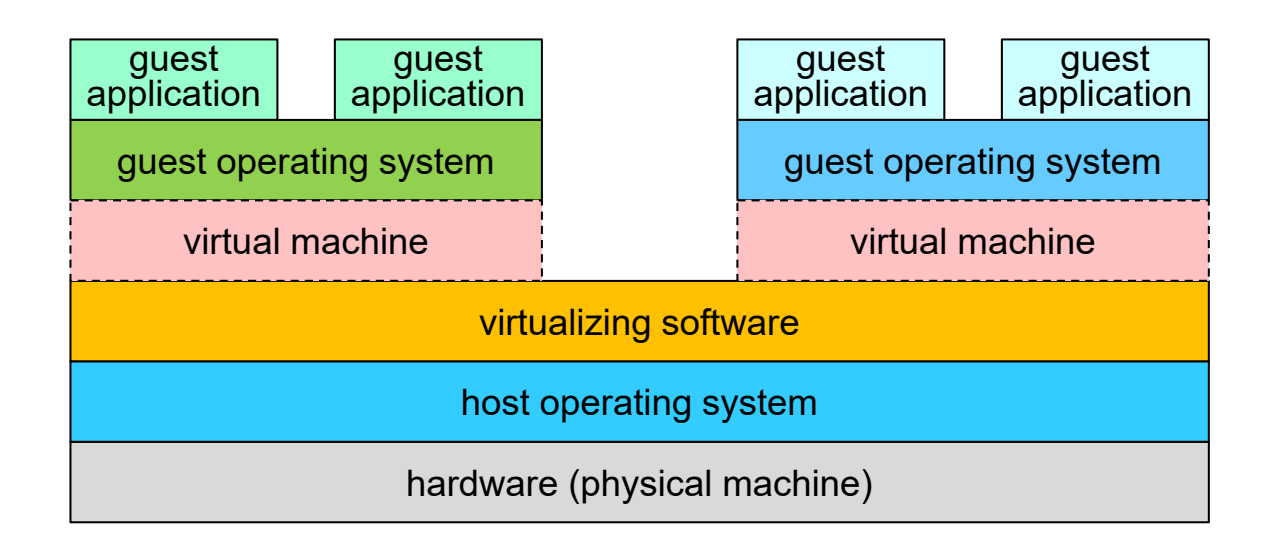

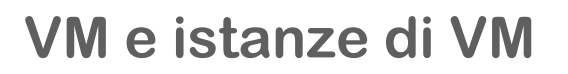

Una precisazione sul termine "macchina virtuale"

- una *macchina virtuale* (*VM*) è un'entità virtuale che emula l'hardware di un computer reale
- un'*istanza di macchina virtuale* (*VM instance*) è una VM insieme al suo OS, alle sue applicazioni e al suo stato

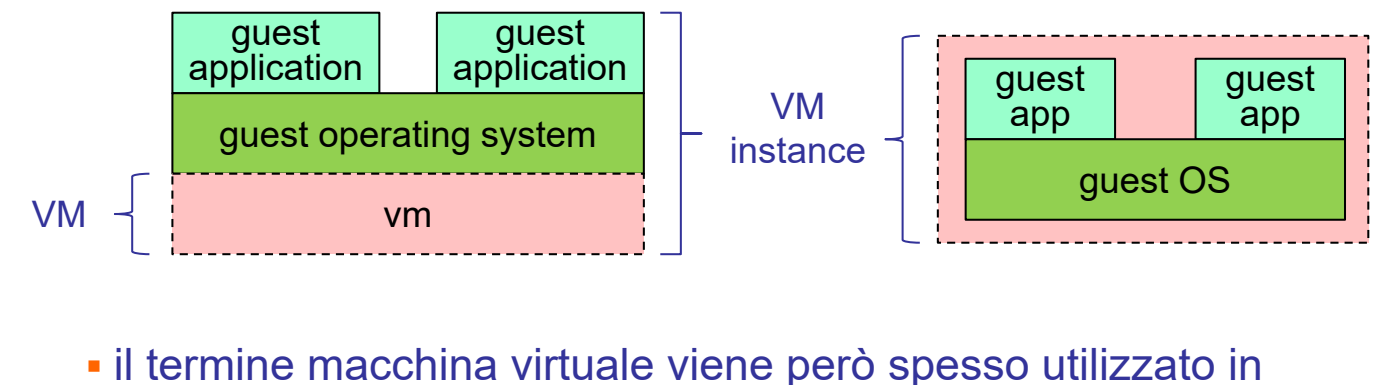

pratica anche per indicare un'istanza di macchina virtuale

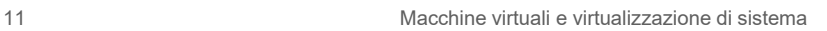

Luca Cabibbo ASW

## **Hypervisor di tipo 1 e 2**

- Due tipi principali di hypervisor
	- *type 2* (*hosted VMM* o *hosted hypervisor*)
		- VMware Workstation, Oracle VM Virtualbox, …

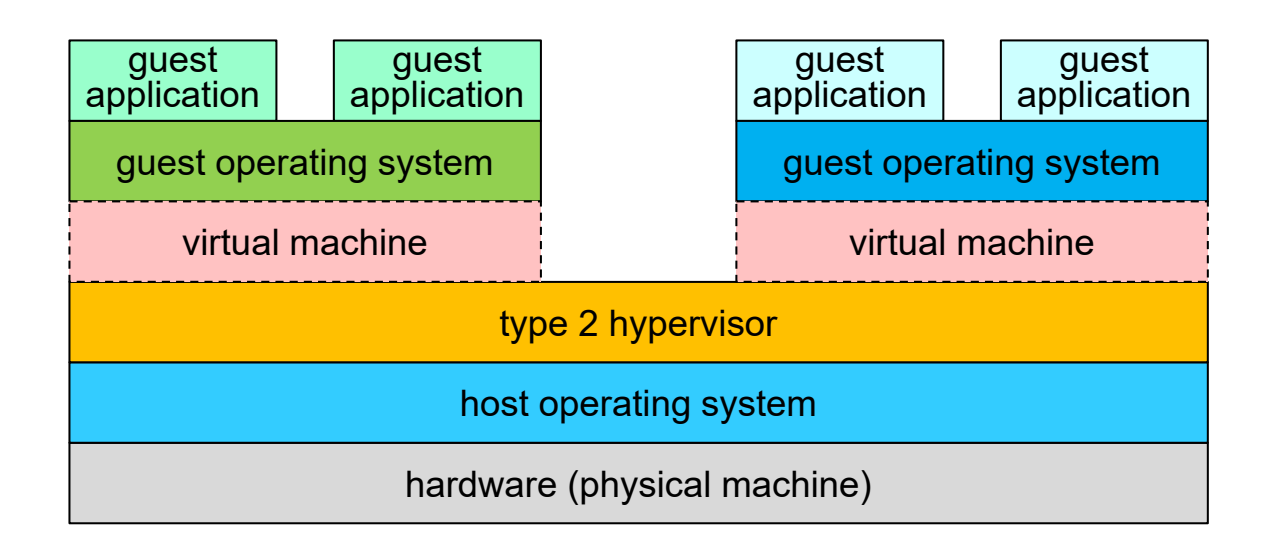

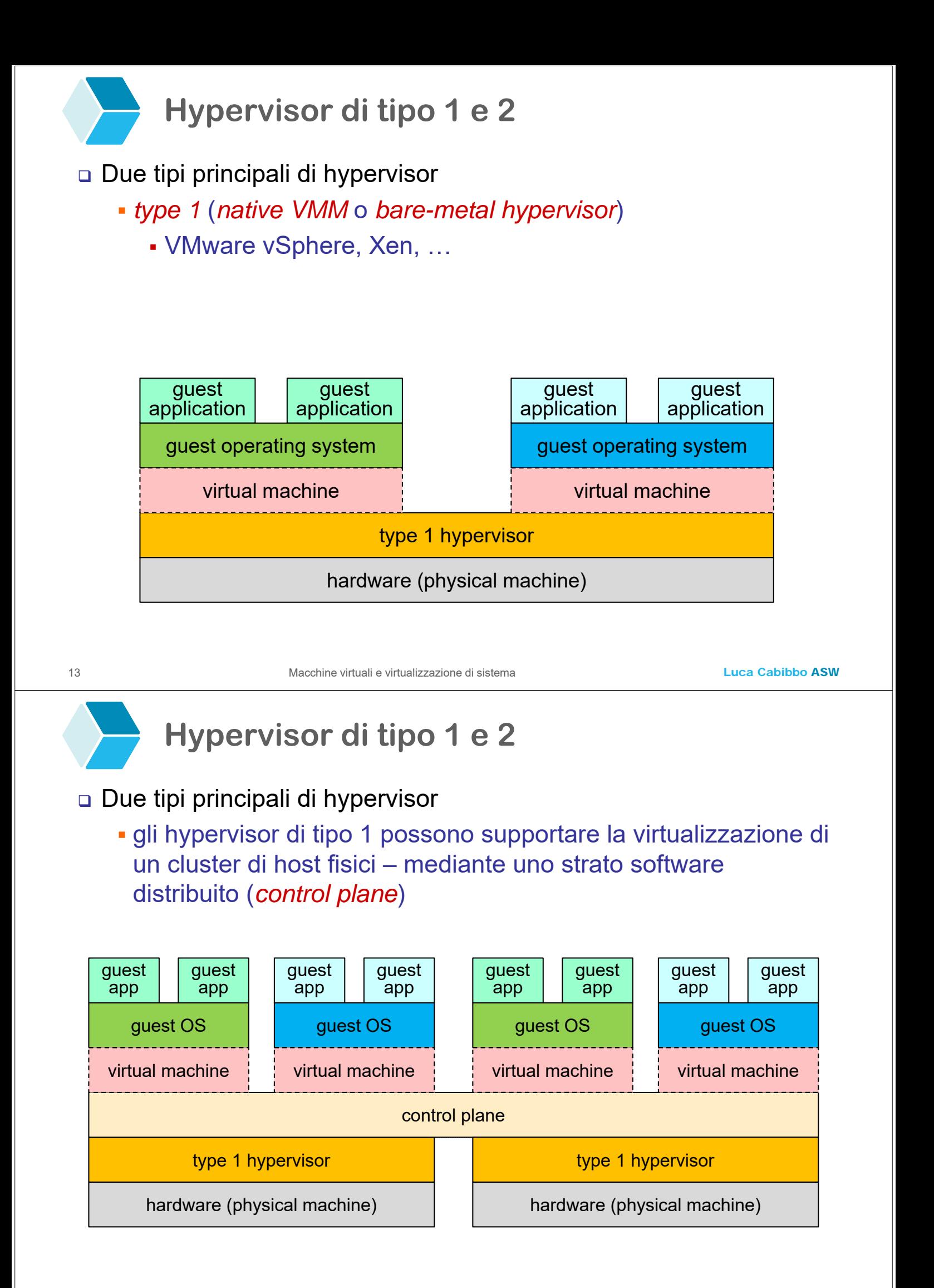

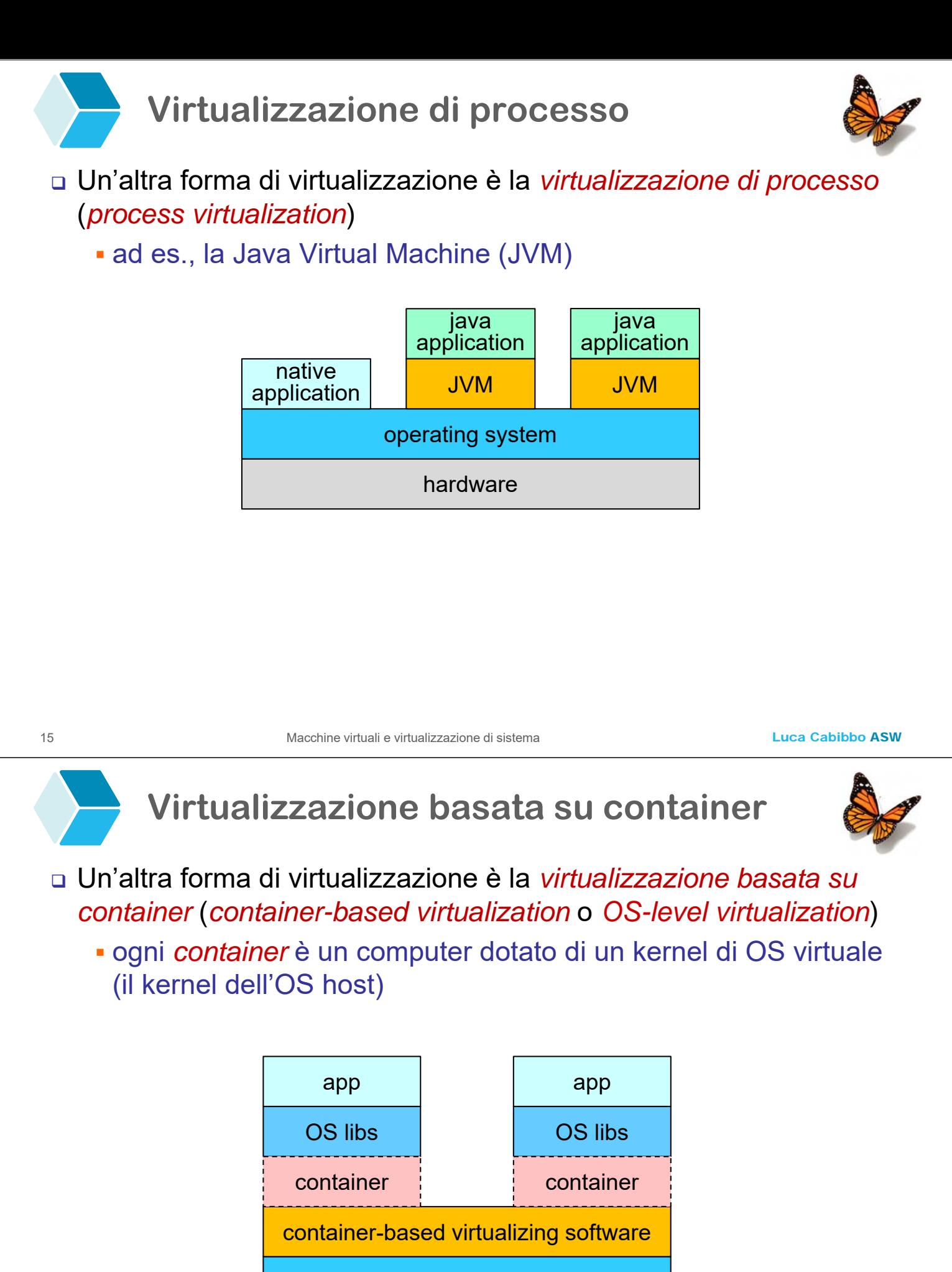

host operating system

hardware

## **\* Tecniche per la virtualizzazione di sistema**

- L'hardware di un computer (reale o virtuale) è composto da un insieme di risorse (reali o virtuali) – CPU, memoria, I/O, reti, storage, …
	- l'hypervisor deve fornire e gestire le risorse virtuali delle VM in termini delle risorse fisiche sottostanti
	- ci sono più tecniche di virtualizzazione per ciascun tipo di risorsa
	- descriviamo ora alcune tecniche e opzioni di virtualizzazione usate nella virtualizzazione di sistema

17 Macchine virtuali e virtualizzazione di sistema

Luca Cabibbo ASW

## **- Requisiti generali per la virtualizzazione**

#### Requisiti per la virtualizzazione

- l'hypervisor deve fornire l'illusione che ogni VM agisca come un computer reale
- l'hypervisor dovrebbe fornire questa illusione in modo efficace ed efficiente, con queste caratteristiche
	- *fedeltà* il comportamento di un programma in una VM dovrebbe corrispondere a quello in un computer reale
	- *sicurezza* l'hypervisor dovrebbe avere controllo completo delle risorse virtualizzate
	- *efficienza* la maggior parte del codice della VM dovrebbe essere eseguito direttamente dal computer host, senza intervento dell'hypervisor

## **- Virtualizzazione del processore**

- Un processore è caratterizzato dalla sua ISA (Instruction Set Architecture) – l'ISA definisce le istruzioni del processore e il suo stato (registri e memoria)
	- due approcci principali per la virtualizzazione dei processori
		- emulazione del processore
		- virtualizzazione del processore

19 Macchine virtuali e virtualizzazione di sistema

Luca Cabibbo ASW

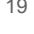

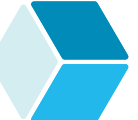

## **Emulazione del processore**

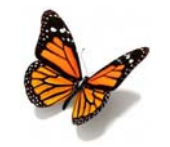

- L'*emulazione del processore* utile soprattutto quando il processore reale e quello virtuale sono di tipi differenti – avviene mediante la *virtualizzazione dell'ISA* (emulazione della CPU)
	- intuitivamente, si basa sulla *traduzione binaria* delle istruzioni
	- oggi è una tecnica di minore importante, grazie all'ampia diffusione dei processori x86

## **Virtualizzazione del processore**

 Se il processore reale e quello virtuale sono dello stesso tipo, allora molte istruzioni del software in esecuzione in una VM possono essere eseguite direttamente dal processore dell'host

- in particolare, tutte le istruzioni che il guest esegue in "user mode"
- tuttavia, ci sono alcune istruzioni che il guest esegue in "kernel mode" che sono "problematiche" – e non vanno eseguite direttamente dal processore host
	- ad es., le istruzioni del kernel dell'OS guest per abilitare e disabilitare le interruzioni e le istruzioni per la gestione della MMU (Memory Management Unit)

21 Macchine virtuali e virtualizzazione di sistema

Luca Cabibbo ASW

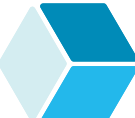

## **Virtualizzazione assistita dall'hardware**

- La tecnica principale per la virtualizzazione del processore è la *virtualizzazione assistita dall'hardware* (chiamata anche *trap-andemulate*)
	- le istruzioni della VM vengono eseguite dal processore reale dell'host – che normalmente le esegue direttamente – ma che cattura le istruzioni non virtualizzabili della VM ("trap") e le gestisce come chiamate all'hypervisor ("emulate")
		- si basa sull'uso di tecnologie hardware di virtualizzazione ad es., Intel VT-x e AMD SVM nei processori x86 (dal 2005)

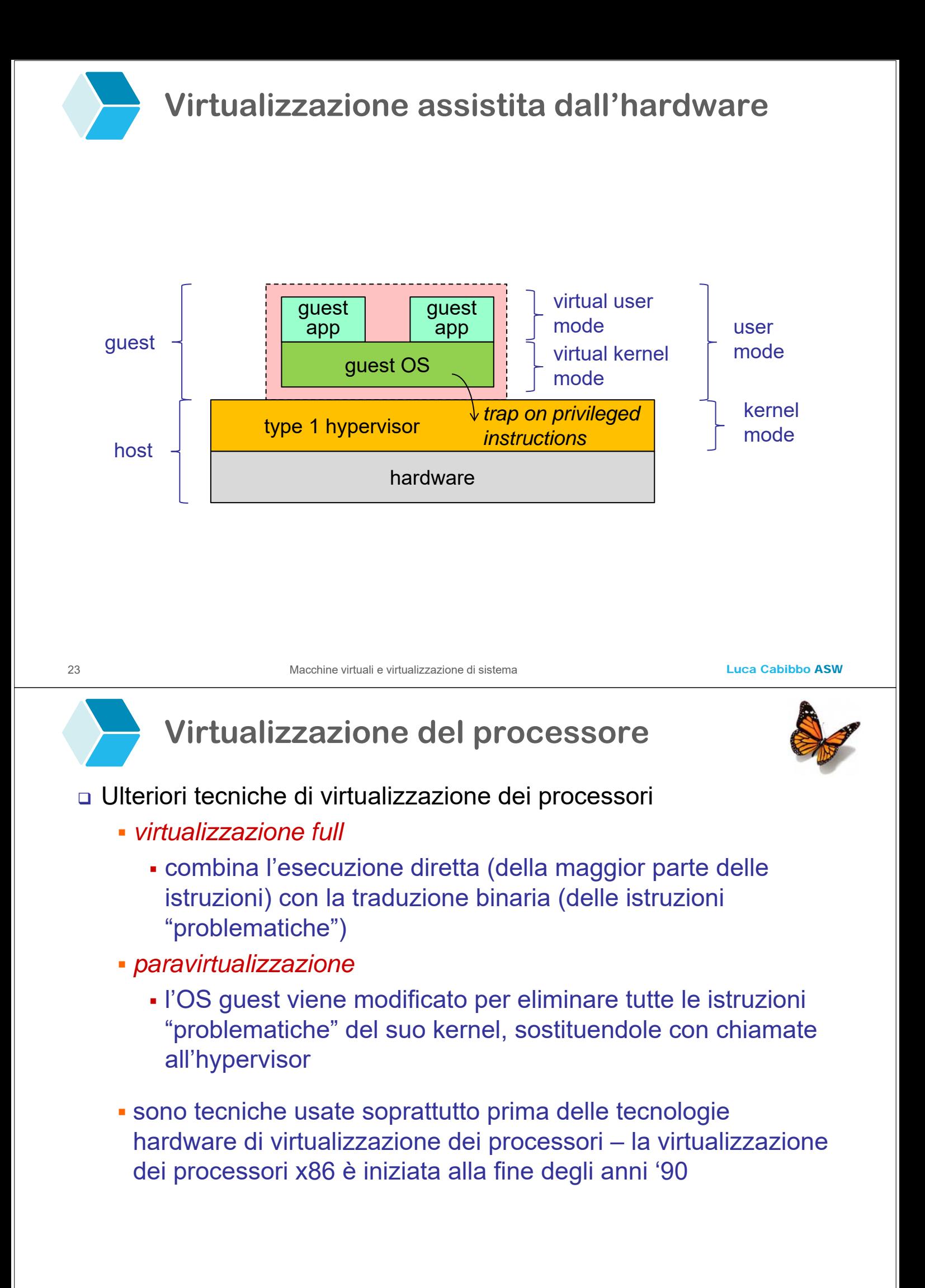

## **Virtualizzazione di più processori**

- La virtualizzazione dei processori è particolarmente efficace quando applicata a processori multi-core oppure a computer multiprocessore
	- i processori fisici (con i loro core) dell'host vengono virtualizzati in CPU virtuali (*virtual CPU* o *vCPU*) e assegnati alle VM
		- ciascuna vCPU ha un solo core
		- ad ogni VM possono essere assegnate una o più vCPU
		- è anche possibile specificare delle quote
	- in questo modo, un sistema multi-processore viene virtualizzato in un sistema multi-computer

Luca Cabibbo ASW

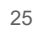

## **- Virtualizzazione della memoria**

- Nella virtualizzazione di sistema, la virtualizzazione della memoria centrale riguarda l'assegnazione e la gestione di aree di memoria alle VM
	- è necessario gestire un doppio livello di virtualizzazione della memoria fisica – perché ogni VM ha una propria memoria virtuale (fornita dall'OS)
		- oggi i processori forniscono un supporto hardware alla virtualizzazione annidata della memoria – ad es., le tecnologie Intel EPT e AMD NPT (dal 2008)
	- l'hypervisor deve anche garantire l'isolamento tra le aree di memoria assegnate alle diverse VM
- Gli hypervisor offrono anche delle tecniche specializzate per una gestione efficiente della memoria
	- ad es., deduplicazione delle pagine e ballooning

## **- Virtualizzazione dell'I/O**

- Di solito l'hypervisor non assegna alle VM i dispositivi hardware di I/O (come dischi e schede di rete) presenti fisicamente nell'host
	- l'hypervisor assegna a ciascuna VM dei dispositivi virtuali, che possono anche essere diversi da quelli presenti fisicamente sull'host e che sono configurabili separatamente per ciascuna VM
	- l'hypervisor può anche assegnare alle VM dei dispositivi virtuali che non hanno una controparte fisica equivalente – ad es., uno switch virtuale
	- l'OS guest accede a questi dispositivi virtuali mediante i propri driver, come se fossero dispositivi reali
		- le operazioni di I/O per questi dispositivi virtuali vengono poi catturate dall'hypervisor, che le gestisce in modo opportuno – spesso è necessario utilizzare anche i driver dei dispositivi fisici

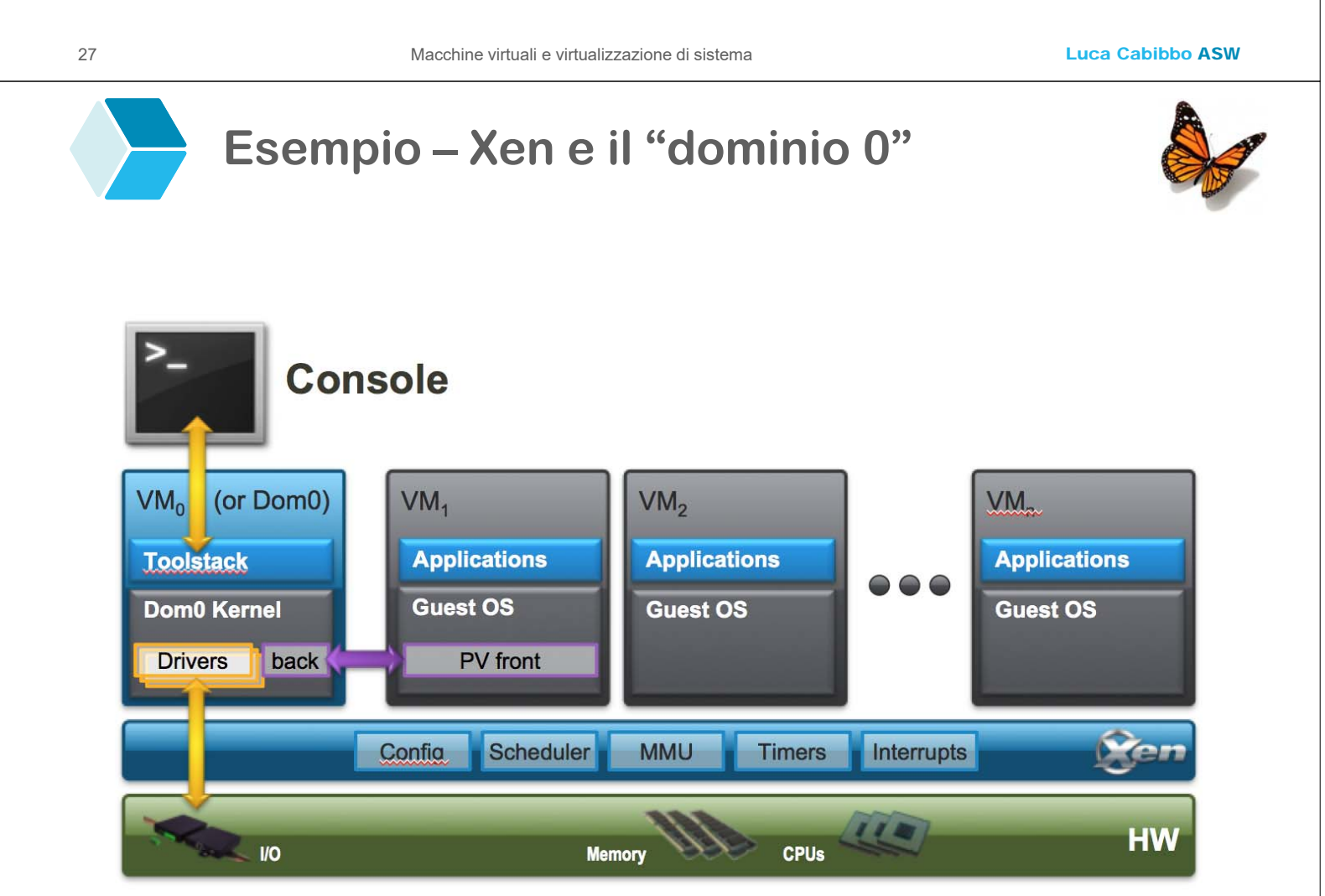

## **- Virtualizzazione dello storage**

- La virtualizzazione dello storage ha l'obiettivo di astrarre lo strato fisico di memorizzazione persistente da quello delle VM
	- alcune possibili opzioni
		- un disco virtuale che corrisponde direttamente a un disco fisico oppure a una sua partizione
			- le prestazioni sono migliori
		- un disco virtuale implementato come un insieme di file dell'host – *file immagine* (*disk image files*)
			- la flessibilità è maggiore
	- in ogni caso, le VM vedono dei dischi virtuali

Luca Cabibbo ASW

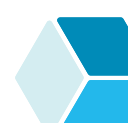

## **Virtualizzazione dello storage**

- La virtualizzazione dello storage può essere applicata
	- a unità direttamente collegate al computer host
		- unità DAS, Direct Attached Storage
	- a unità collegate in rete
		- unità SAN (Storage Area Network) forniscono l'accesso a blocchi in unità remote
		- unità NAS (Network Attached Storage) forniscono l'accesso a file in unità remote
	- la virtualizzazione basata su unità SAN/NAS aumenta la flessibilità

## **Virtualizzazione dello storage**

- Le *cartelle condivise* (*shared folder*) sono una funzionalità tipica degli hypervisor di tipo 2
	- una o più cartelle condivise risiedono fisicamente nel file system dell'host – e vengono condivise tra l'OS host e una o più VM guest

31 Macchine virtuali e virtualizzazione di sistema

Luca Cabibbo ASW

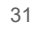

## **- Virtualizzazione della rete**

#### □ Una rete fisica

- un insieme di host fisici ciascuno con una o più schede di rete fisiche (pNIC)
- uno o più switch fisici (pSwitch), per connettere più segmenti di rete fisici

### Una rete virtuale (in prima approssimazione)

- un insieme di VM ciascuna con una o più schede di rete virtuali (vNIC)
- uno o più switch virtuali (vSwitch), per connettere le schede di rete virtuali (vNIC) tra loro e con le schede di rete fisiche (pNIC)
- per collegare le VM tra loro e con la rete a cui appartiene l'host, in modo opportuno

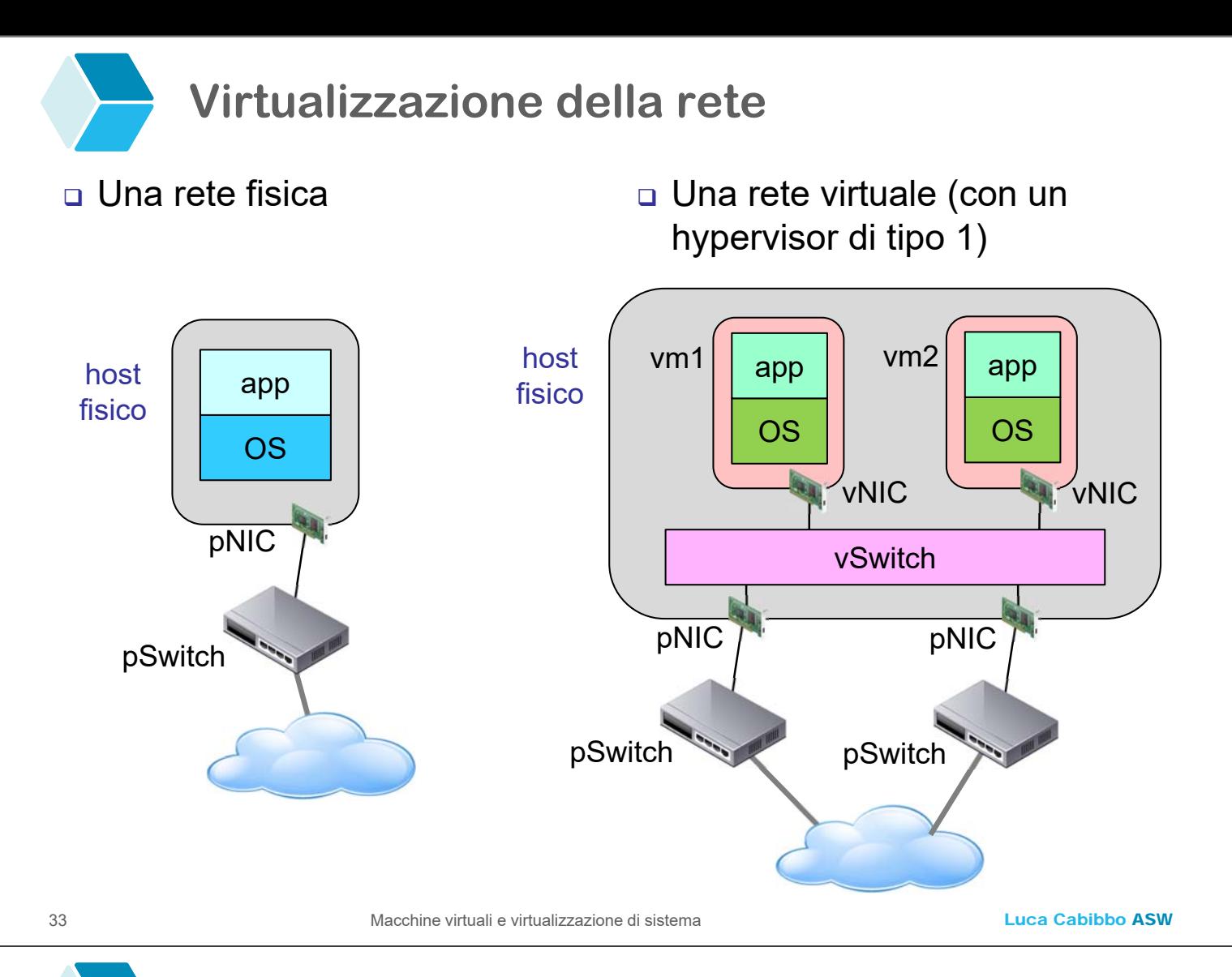

## **Virtualizzazione della rete**

#### Ogni VM può essere dotata di una o più schede di rete virtuali

- ciascuna vNIC può emulare una certa scheda di rete reale comune – ma per favorire le prestazioni vengono spesso usate delle vNIC paravirtualizzate (ad es., virtio-net)
- ciascuna vNIC può operare in una modalità di virtualizzazione differente (descritte dopo)
- l'indirizzo IP di una vNIC può essere configurato in modo statico oppure in modo dinamico tramite DHCP (che potrebbe essere fornito dell'hypervisor)
- è possibile creare delle configurazioni complesse di rete

## **Modalità di virtualizzazione della rete**

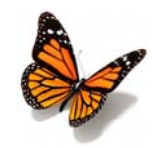

- Le principali modalità in cui può operare una vNIC ogni vNIC può operare in una modalità differente dalle altre
	- *NAT* (Network Address Translation)
		- la VM guest vede la rete esterna tramite la vNIC
	- *Bridged Networking*
		- la vNIC è collegata a una pNIC, e scambia pacchetti con rete esterna (ad es., Internet) direttamente tramite di essa
	- *Internal Networking*
		- per collegare un gruppo di VM guest tra di loro e creare una rete di VM
	- *Host-only Networking*
		- per definire una rete che contiene l'host e un insieme di VM guest

35 Macchine virtuali e virtualizzazione di sistema

Luca Cabibbo ASW

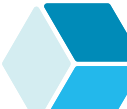

## **Virtualizzazione della rete**

- Il *port forwarding* mette in corrispondenza una porta di una VM guest con una porta dell'host
	- ad es., la porta 80 (HTTP) di un guest viene collegata con la porta 8080 dell'host – in modo che tramite la porta 8080 dell'host sia possibile accedere alla porta 80 di quel guest
	- è un modo comune per rendere accessibili i servizi in esecuzione in una VM guest all'host oppure alla rete esterna

## **- Immagini e istanze di macchine virtuali**

- Un'*istanza* di macchina virtuale (*VM instance*) è un'entità dinamica, che ha un proprio stato, che può cambiare nel tempo
	- un'istanza di VM può essere effettivamente in esecuzione in un certo host
	- lo stato di un'istanza di VM comprende lo stato di tutte le sue risorse, in un certo istante di tempo – ad es., lo stato dei suoi dischi, della memoria e dei registri delle sue vCPU

### Un'*immagine* di VM (*VM image*) è invece un'entità statica

- un'immagine di VM non può essere in esecuzione
- un'immagine di VM è formata dai metadati della VM (ad es., numero di vCPU, quantità di memoria e MAC address delle schede di rete), insieme al contenuto dei volumi/dischi della VM
- un'immagine di VM può essere rappresentata mediante uno o più file, in un formato opportuno

37 Macchine virtuali e virtualizzazione di sistema

Luca Cabibbo ASW

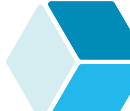

## **Immagini e istanze di macchine virtuali**

- Che relazione c'è tra immagini di VM e istanze di VM?
	- un'istanza di VM può essere creata facilmente a partire da un'immagine di VM
		- ad es., su Amazon EC2, si può creare una VM selezionando un tipo di istanza (ad es., A1.large) e un'immagine di VM (chiamata un'AMI, Amazon Machine Images, ad es., l'AMI Linux Ubuntu 22.04 per x64)
	- lo stato di un'istanza di VM può essere salvato come immagine di VM – con diverse finalità
		- ad es., per poter creare facilmente nuove VM a partire da quell'immagine

## **- Clonazione di VM**

- La *clonazione* di una VM è la creazione di una nuova istanza di VM a partire da un'immagine di VM
	- per evitare di installare "da zero" l'OS e i servizi e le applicazioni di interesse di una VM
	- non è una semplice copia dell'immagine di una VM
	- da un'immagine di VM è possibile creare molte istanze di VM

39 Macchine virtuali e virtualizzazione di sistema

Luca Cabibbo ASW

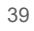

# **Virtual appliance**

- Una *virtual appliance* è un'immagine di VM pre-configurata (in genere da terzi) da cui è possibile creare istanze di VM con quella configurazione
	- queste immagini vengono in genere rese accessibili in un repository pubblico o privato, in un formato opportuno (ad es., VMDK di VMware oppure VDI di VirtualBox)
	- la disponibilità di virtual appliance può ridurre in modo significativo i tempi di creazione delle VM
	- "installare un'applicazione, un server o una piattaforma complessa è semplice come scaricare un'app nel proprio smartphone"

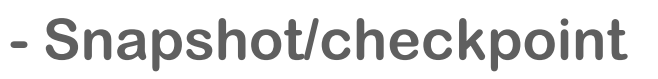

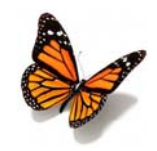

- Una VM può essere avviata e arrestata ma anche messa in pausa e riavviata
	- lo stato di una VM arrestata o in pausa può essere salvato come *snapshot* (o *checkpoint*) per un uso futuro
		- questo stato comprende lo stato del disco, lo stato della memoria e lo stato dei registri dei processori
	- è anche possibile avviare una VM a partire da uno snapshot per ridurre i tempi di avviamento di una VM

41 Macchine virtuali e virtualizzazione di sistema

Luca Cabibbo ASW

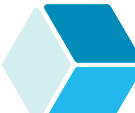

## **- Migrazione di VM**

- La *migrazione* ha lo scopo di spostare un'istanza di VM in esecuzione da un host fisico a un altro
	- non sempre è accettabile spegnere la VM nel primo host e riavviarla nel secondo host
	- può essere meglio mettere in pausa la VM, prenderne uno snapshot, copiarlo sul secondo host e riavviare la VM sul secondo host a partire dallo snapshot
		- si può anche evitare la copia, se lo snapshot viene salvato su un'unità SAN/NAS condivisa dagli host
		- se lo storage della VM è gestito in un'unità SAN/NAS condivisa tra gli host, lo snapshot può limitarsi al solo stato della memoria – e la migrazione può essere estremamente veloce (*live migration*)

## **- Interfacce per la gestione di VM**

- Le operazioni per la gestione delle VM come creazione, configurazione, avvio e arresto – possono essere gestite
	- tramite una GUI o una console web in modo manuale
	- tramite un'interfaccia di tipo CLI o REST anche mediante degli script
		- questo sostiene la gestione automatizzata delle VM

43 Macchine virtuali e virtualizzazione di sistema

Luca Cabibbo ASW

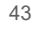

# **- Discussione**

- Alcune conseguenze della virtualizzazione di sistema
	- è possibile eseguire in modo fedele un'applicazione o servizio in una VM
	- la virtualizzazione può sostenere alcune qualità
		- flessibilità per il rilascio flessibile di sistemi software distribuiti in ambienti virtuali
		- sicurezza le VM sono isolate tra loro e dall'host
		- disponibilità ad es., la creazione e l'avvio rapido di VM
	- la virtualizzazione ha anche degli inconvenienti
		- c'è un overhead sulle prestazioni ma può essere mantenuto basso

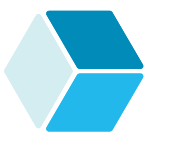

## **\* Sistemi di virtualizzazione**

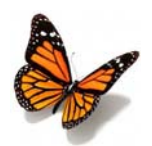

- Descriviamo brevemente alcuni sistemi di virtualizzazione per la piattaforma x86
	- Xen
	- KVM
	- la famiglia di prodotti VMware
	- Oracle VM VirtualBox

45 Macchine virtuali e virtualizzazione di sistema

Luca Cabibbo ASW

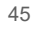

# **- Xen**

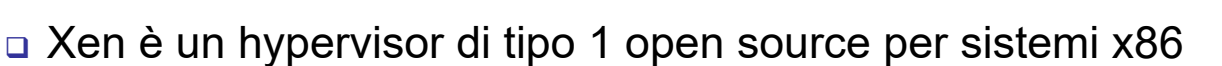

- supporto per più OS guest, soprattutto Linux (e altri OS Unix) ma anche Windows
- supporta sia la paravirtualizzazione (PV) che la virtualizzazione assistita dall'hardware (HVM)
- un progetto di ricerca alla fine degli anni novanta, poi diventato un progetto open source nel 2002
- dal 2013, un "collaborative project" della Linux Foundation i membri comprendono Amazon, Google, Oracle, Intel e AMD
- secondo Wikipedia, è usato come hypervisor primario in molti sistemi – tra cui Amazon EC2

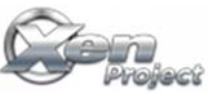

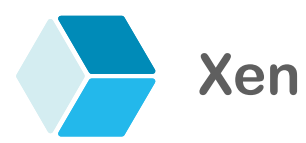

### Architettura di Xen

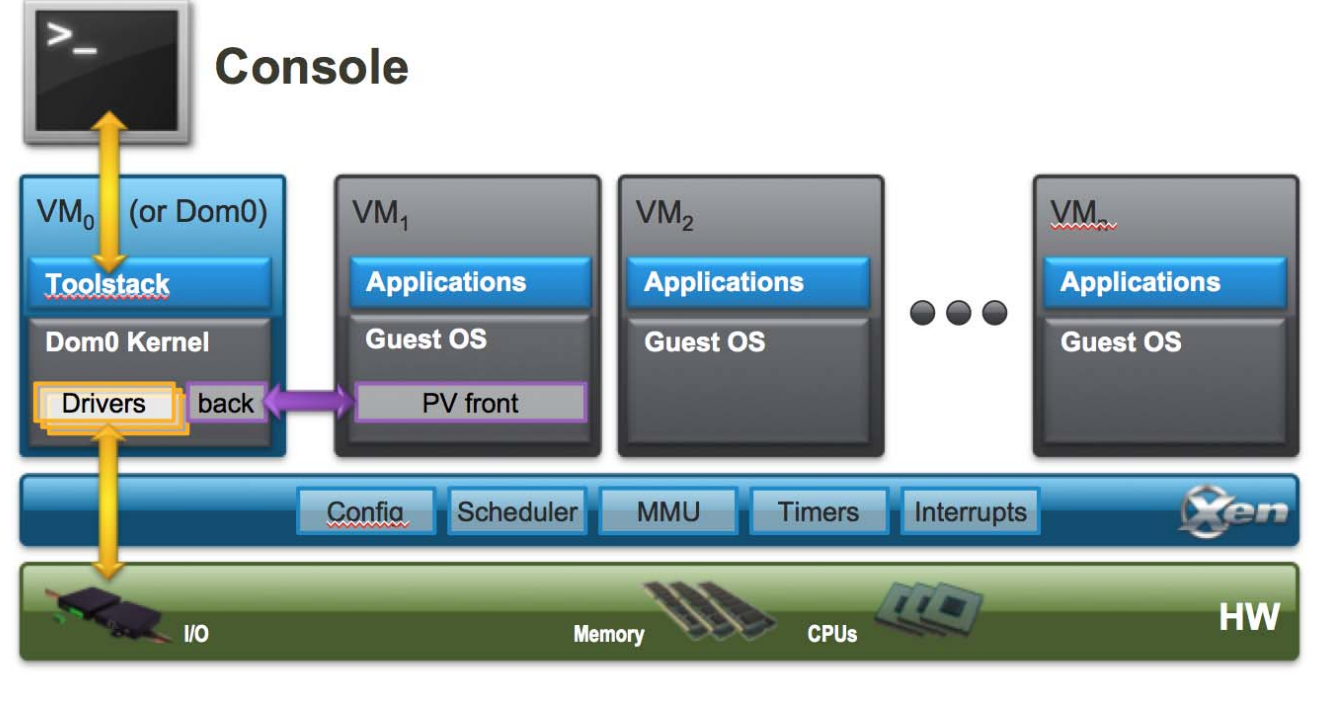

47 Macchine virtuali e virtualizzazione di sistema

Luca Cabibbo ASW

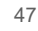

## **Xen**

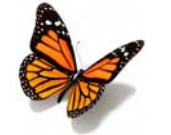

#### Architettura di Xen

- basata su un hypervisor sottile questo sostiene robustezza e sicurezza
- ogni VM è chiamata un guest o dominio
- il dominio 0 (o dominio di controllo) è un dominio speciale (con privilegi speciali)
	- contiene i driver per l'hardware fisico, e supporta l'hypervisor nell'accesso all'hardware
	- contiene uno stack software di controllo (toolstack) per gestire la creazione, configurazione e distruzione delle altre VM – che può essere acceduto dalla linea di comando, da un'interfaccia grafica o da altri stack per l'orchestrazione di VM
- XenServer è una piattaforma di virtualizzazione per il cloud basata sull'hypervisor Xen

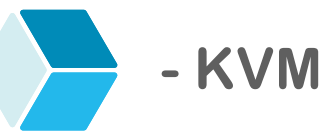

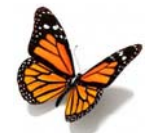

 KVM (Kernel Virtual Machine) è una soluzione di virtualizzazione open source per sistemi x86 (con estensioni per la virtualizzazione) integrata nei kernel Linux – può essere considerato un hypervisor di tipo 1

supporto per OS guest Linux e Windows non modificati

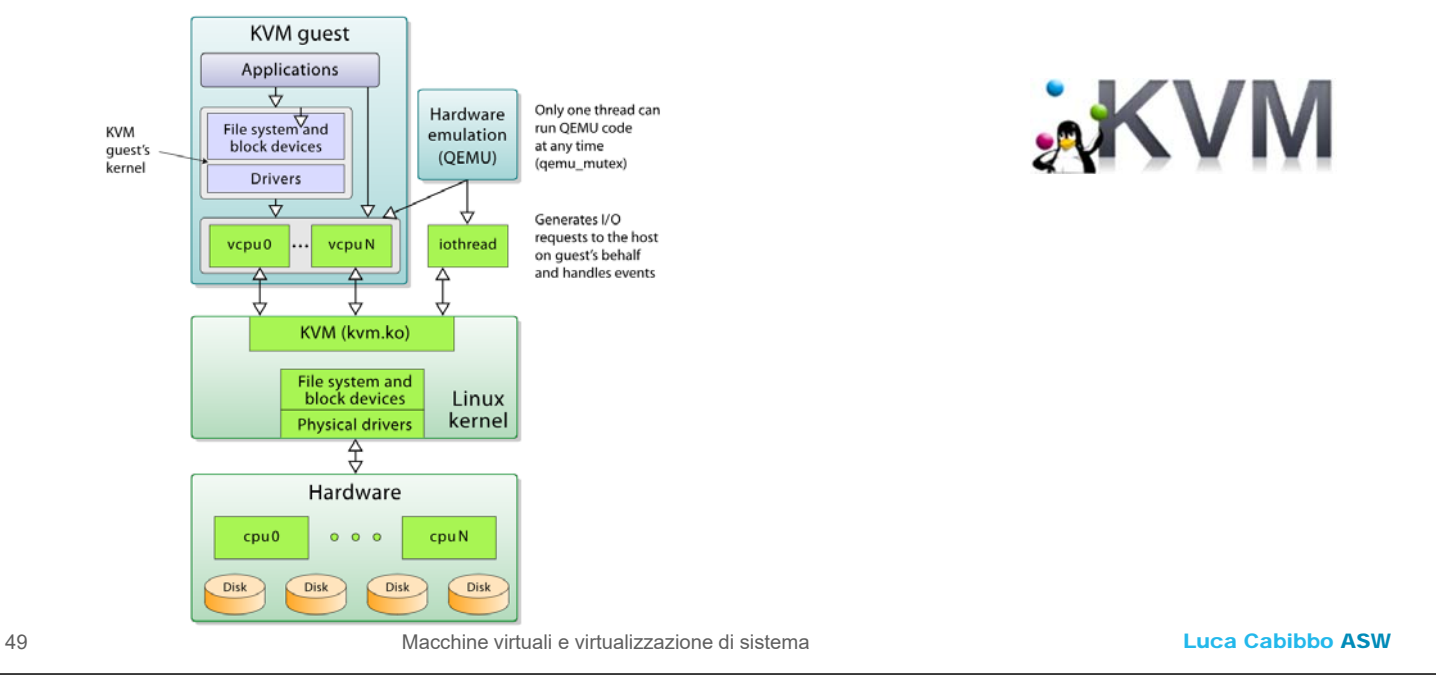

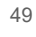

# **KVM**

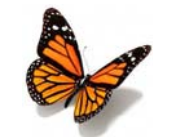

#### Architettura di KVM

- basata su un modulo del kernel Linux (kvm.ko) che fornisce il nucleo dell'infrastruttura di virtualizzazione
- **· inoltre QEMU che è un hosted hypervisor per la** virtualizzazione dell'hardware (da non confondere con la virtualizzazione assistita dall'hardware) basato su traduzione binaria – viene usato come ambiente per l'esecuzione dei guest KVM
	- ove possibile, il codice guest viene eseguito direttamente dall'host
- ogni vCPU delle VM guest è gestita come un thread dell'OS host
- è possibile interagire con le capacità di virtualizzazione di KVM mediante libvirt – una API comune per Linux per gestire e controllare VM in modo sicuro e anche remoto

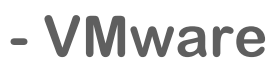

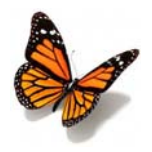

- VMware è una società (sussidiaria di EMC) con una ricca offerta di tecnologie per la virtualizzazione per piccole, medie e grandi aziende, che comprende
	- prodotti per la virtualizzazione di singoli computer – come gli hypervisor di tipo 2 VMware Workstation e Fusion (Pro e Player)
	- prodotti per la virtualizzazione dei data center e di gestione del cloud – come vSphere (una suite di prodotti, con l'hypervisor di tipo 1 ESXi e il control plane vCenter) e vCloud Suite (comprende funzioni per la disponibilità, l'automazione e la gestione di VM, per fornire un cloud privato)
	- prodotti per la virtualizzazione del desktop come Horizon
	- la prima versione di VMware Workstation è stata rilasciata nel 1999, la prima versione di ESX server nel 2001

51 Macchine virtuali e virtualizzazione di sistema

Luca Cabibbo ASW

# **VMware Workstation**

- L'architettura di VMware Workstation è basata su tre componenti principali (la figura mostra a sinistra il contesto dell'OS host e a destra il contesto dell'hypervisor)
	- VMM (virtual machine monitor) è l'hosted hypervisor
	- VMX è l'interfaccia utente nel sistema host
	- il VMM driver viene installato come driver nell'OS host ma in realtà guida il VMM e lo nasconde all'OS host

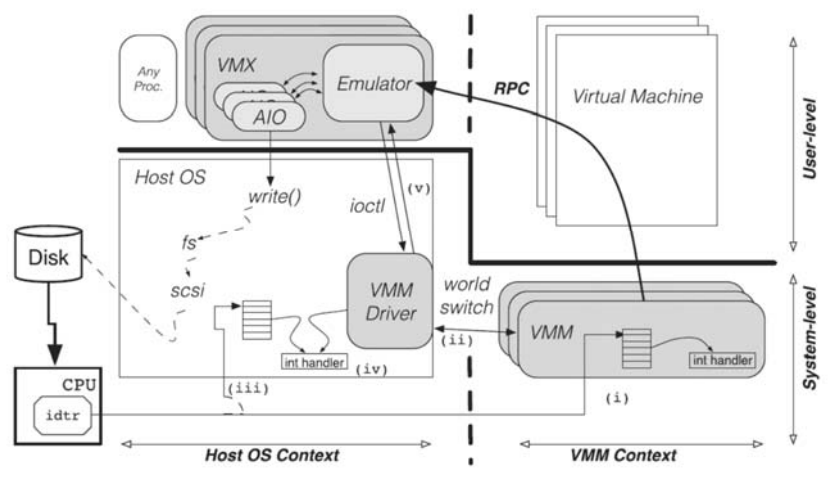

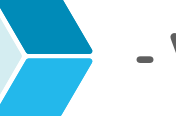

## **- VirtualBox**

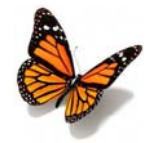

- Oracle VM VirtualBox è un prodotto di virtualizzazione per sistemi x86 per uso enterprise oppure personale (dal 2007)
	- un hypervisor di tipo 2, per OS host Windows, Linux e MacOS, e per OS guest Windows e Linux
	- un progetto open source controllato dalla Oracle
	- supporta numerose tecniche e opzioni di virtualizzazione
	- le VM possono essere create mediante una GUI oppure mediante una interfaccia dalla linea di comando (VBoxManage)

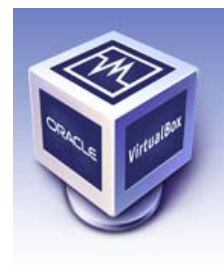

- le VM possono essere accedute localmente o remotamente
- un uso comune è quello delle VM pre-costruite per sviluppatori
	- è possibile sperimentare stack software complessi installando solo VirtualBox e scaricando una singola virtual appliance pre-definita

53 Macchine virtuali e virtualizzazione di sistema

Luca Cabibbo ASW

### **\* Applicazioni e benefici della virtualizzazione di sistema**

 Discutiamo brevemente le applicazioni della virtualizzazione di sistema e i suoi benefici

## **Applicazioni della virtualizzazione**

#### □ Server consolidation

- si consideri un sistema software distribuito composto da più servizi e server – ciascun server è in esecuzione su un computer (fisico) differente
	- ci sono buoni motivi per usare più computer separati
	- è una soluzione costosa e difficile da gestire ad es., è difficile il dimensionamento dei singoli computer
- nella *server consolidation* i diversi server vengono eseguiti in VM differenti – in uno o più computer fisici virtualizzati
	- la virtualizzazione di sistema realizza un'infrastruttura dinamica basata su un pool di risorse computazionali
	- l'hypervisor garantisce l'isolamento tra le diverse VM
	- questo porta a un utilizzo maggiore delle risorse e a una flessibilità maggiore – ma anche a risparmi significativi
	- l'affidabilità dell'hardware può peggiorare

Luca Cabibbo ASW

## **Applicazioni della virtualizzazione**

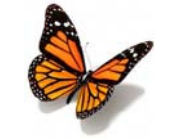

Altre applicazioni comuni della virtualizzazione

55 Macchine virtuali e virtualizzazione di sistema

- fornire un ambiente di esecuzione a un'applicazione legacy (application consolidation) – ad es., a seguito della migrazione a una nuova piattaforma hardware/software
- creare ambienti di esecuzione multipli, ciascuno con il proprio OS e un proprio stack software
	- per supportare lo sviluppo di sistemi software distribuiti
	- per supportare il testing e la QA (quality assurance), in ambienti multipli e separati
- eseguire applicazioni non sicure (sandboxing)
- desktop (client) virtualization
	- consente agli utenti di accedere al proprio desktop virtuale da un computer (client) qualunque
- nell'hosting di servizi web
- nel contesto del cloud computing

# **Benefici della virtualizzazione**

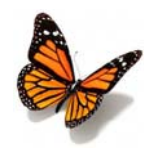

- Ecco i principali benefici offerti dalla virtualizzazione
	- riduzione dei costi
	- miglioramento delle qualità delle applicazioni
		- disponibilità e tolleranza ai guasti
		- efficienza, agilità, produttività e flessibilità dell'IT
		- isolamento e sicurezza
		- estendere la vita delle applicazioni
	- semplificazione della gestione dei datacenter
		- provisioning di risorse e VM semplificato e velocizzato
		- supporto alla scalabilità e all'elasticità
		- gestione centralizzata
		- datacenter definito tramite software
	- supporto allo sviluppo, al testing e alla QA
	- ridurre il vendor lock-in e favorire la migrazione al cloud

57 Macchine virtuali e virtualizzazione di sistema

Luca Cabibbo ASW

## **\* Macchine virtuali e rilascio del software**

- Le VM sono un'opzione di rilascio per i sistemi software distribuiti
	- ogni VM incapsula uno o più servizi software, insieme allo stack software necessario per quei servizi

### □ Ma come gestire queste VM?

- approccio "tradizionale"
	- creare ciascuna VM in modo manuale, installandoci il software e i servizi di interesse sempre in modo manuale
	- le VM vengono considerate semplicemente la versione virtuale di computer fisici
- un approccio moderno e migliore
	- costruire automaticamente le immagini di VM di interesse
	- creare le VM a partire da queste immagini è anche possibile creare più VM a partire da ciascuna immagine, per replicare i servizi corrispondenti

## **Benefici**

Benefici nell'usare le VM per il rilascio del software

- il rilascio è semplice e affidabile il rilascio di un servizio viene gestito come la creazione di una VM a partire dall'immagine relativa a quel servizio
- isolamento dei guasti e sicurezza ogni VM (con i relativi servizi) viene eseguita in isolamento
- le VM possono essere rilasciate sia nel cloud che on premises, in un data center privato
- la creazione e l'avvio di una VM (a partire da un'immagine di VM) richiedono in genere da pochi secondi a pochi minuti (meno che un computer fisico)

59 Macchine virtuali e virtualizzazione di sistema

Luca Cabibbo ASW

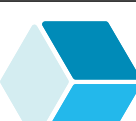

# **Inconvenienti**

Inconvenienti nell'usare le VM per il rilascio del software

- è possibile un uso poco efficiente delle risorse ogni servizio o gruppo di servizi richiede un'intera VM
	- questa inefficienza aumenta se ogni VM viene usata per un singolo servizio leggero – ma rilasciare più servizi in una singola VM riduce l'isolamento dei guasti
- overhead nell'amministrazione di sistema delle VM chi crea la VM (o la sua immagine) è responsabile di effettuare anche gli aggiornamenti del software che vi è installato
- la creazione e l'avvio di una VM (a partire da un'immagine di VM) richiedono in genere da pochi secondi a pochi minuti (più che un container)

## **\* Discussione**

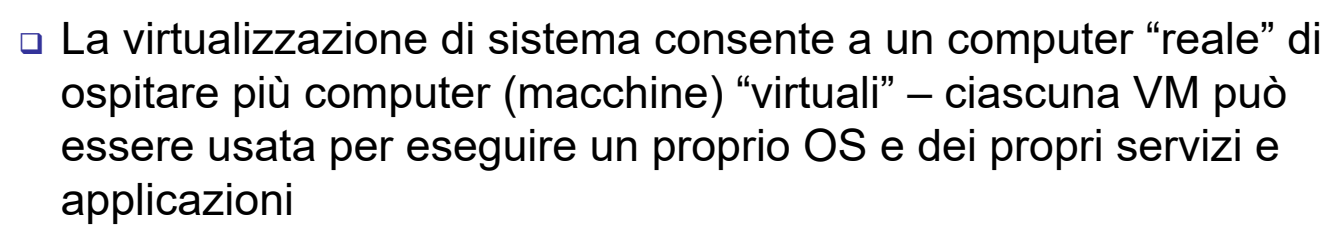

- la virtualizzazione di sistema si basa su varie tecniche di virtualizzazione – per virtualizzare risorse computazionali diverse
- la virtualizzazione di sistema ha numerose applicazioni, e consente diversi benefici
- in particolare, favorisce la definizione e la gestione di ambienti di esecuzione virtuali – on premises e nel cloud – con l'obiettivo di ottimizzare l'utilizzazione delle risorse hardware, di fornire flessibilità operativa, nonché di isolare tra loro le applicazioni e gli ambienti

61 Macchine virtuali e virtualizzazione di sistema

Luca Cabibbo ASW